**ИЗО 2** класс **YMK** любой

## Учимся рисовать Деда

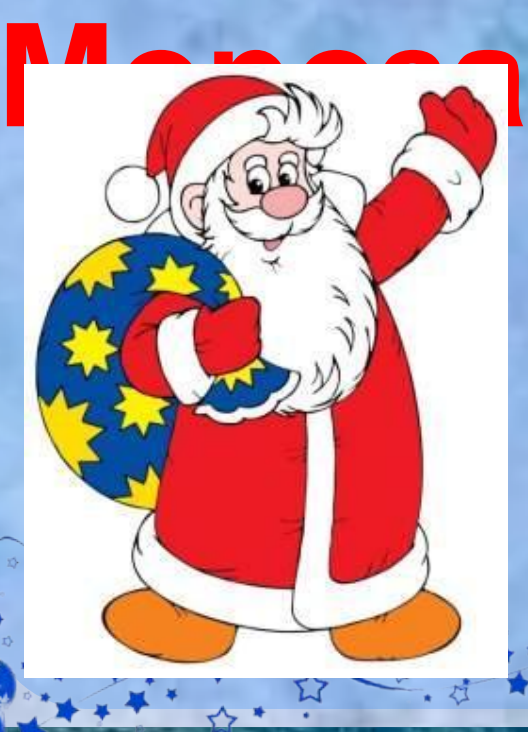

**Дед Мороз – это, пожалуй, главный символ новогоднего торжества. Этот добрый дедушка стал персонажем многих сказок, легенд, фильмов и мультфильмов. Как выглядит дед Мороз, знает не только каждый взрослый, но и любой ребенок. Поэтому нарисовать деда Мороза сможет даже начинающий художник. Если вы не уверены в своих силах – посмотрите на картинки – как поэтапно нарисовать карандашом, а затем раскрасить Деда Мороза, и вам всё станет понятно.** 

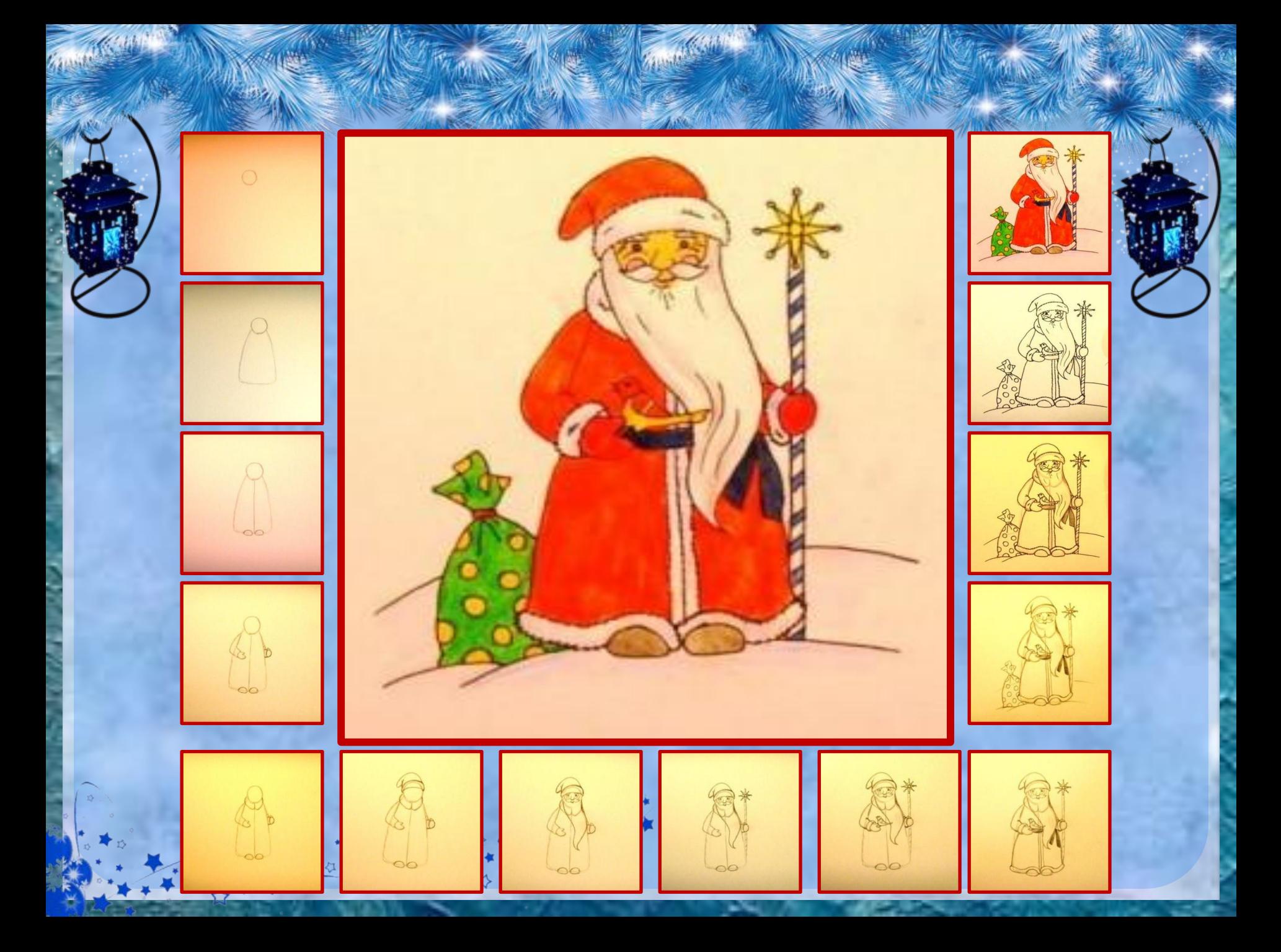

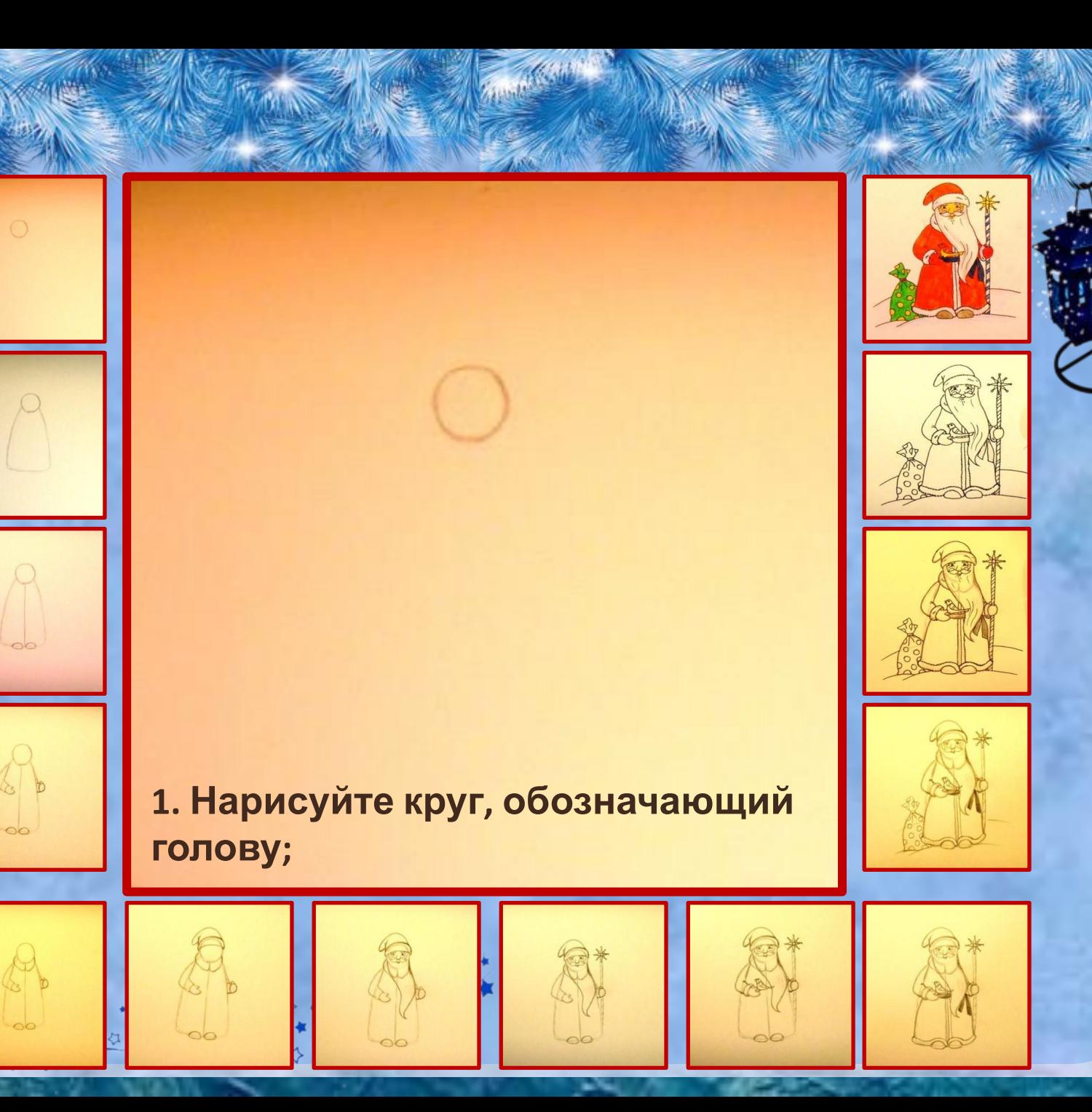

**AND ACTIV** 

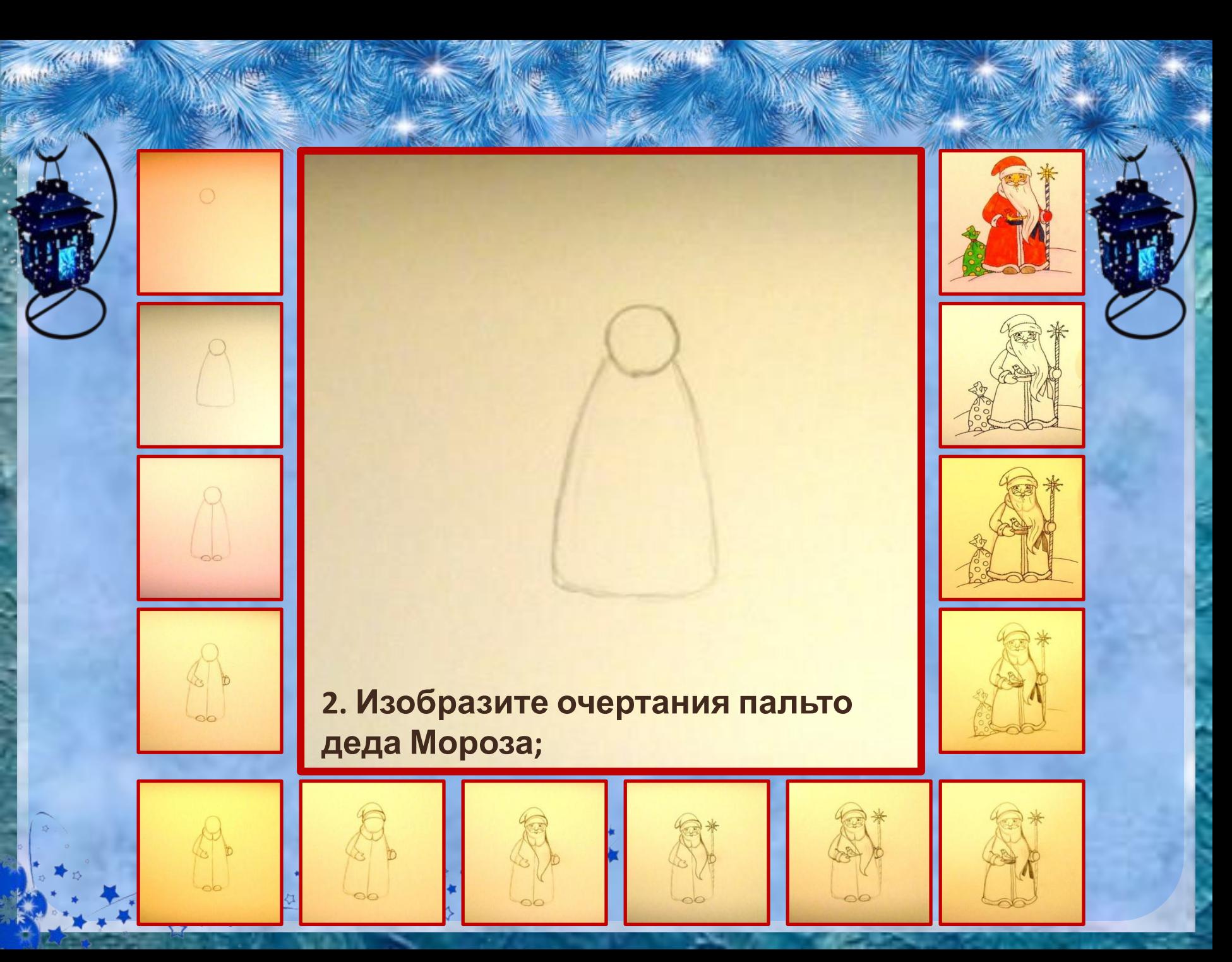

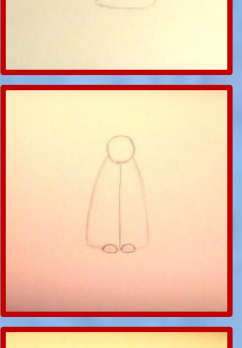

**Zantani** 

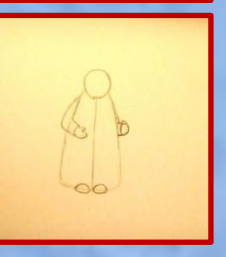

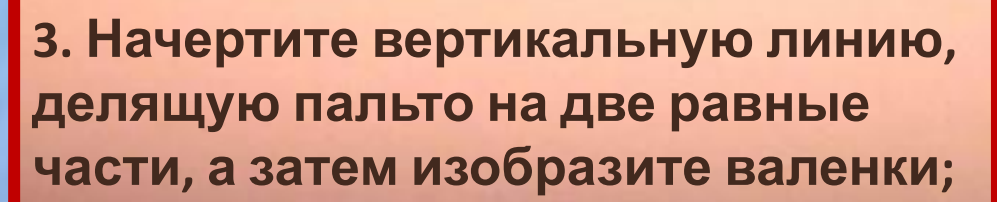

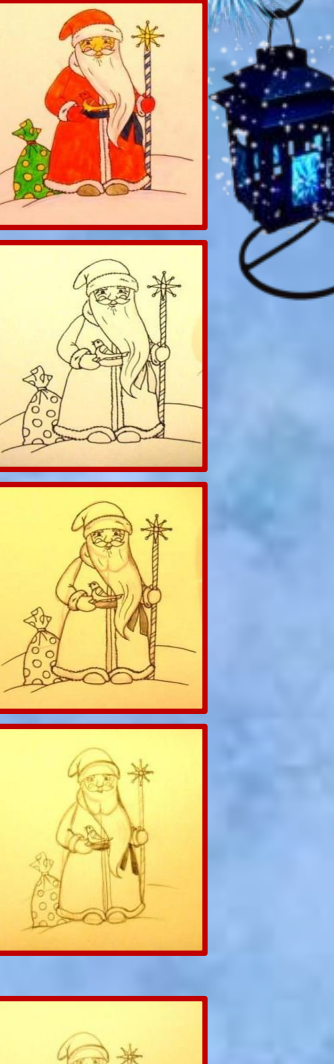

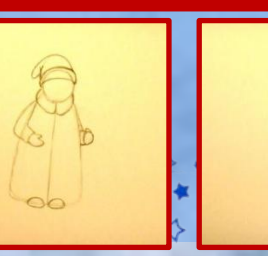

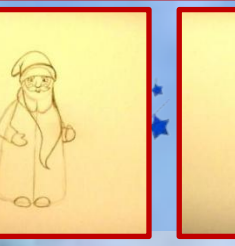

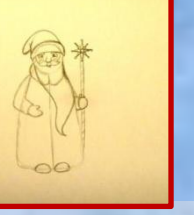

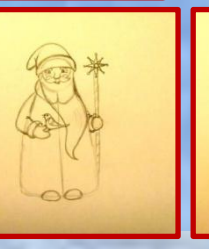

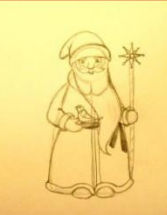

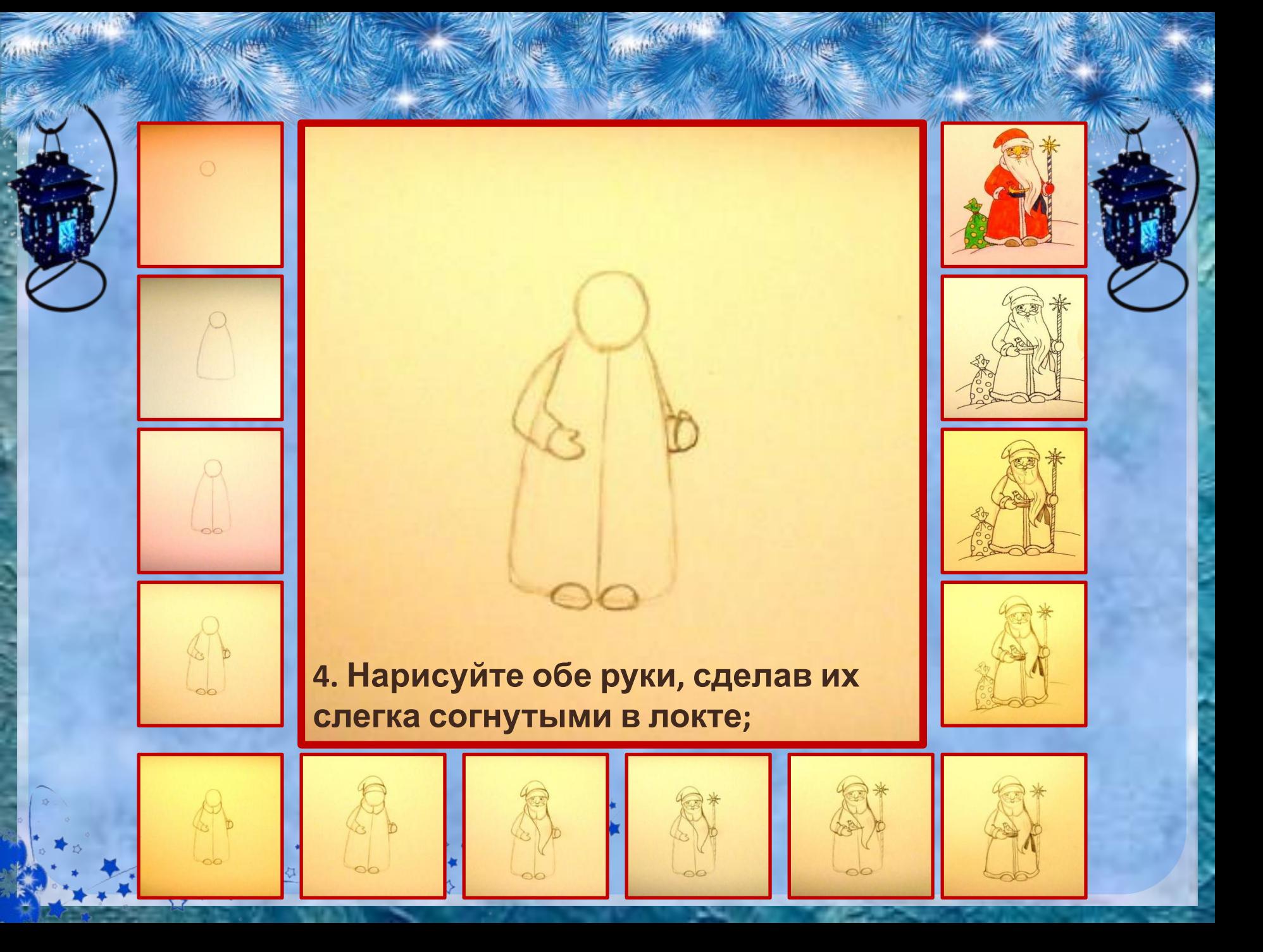

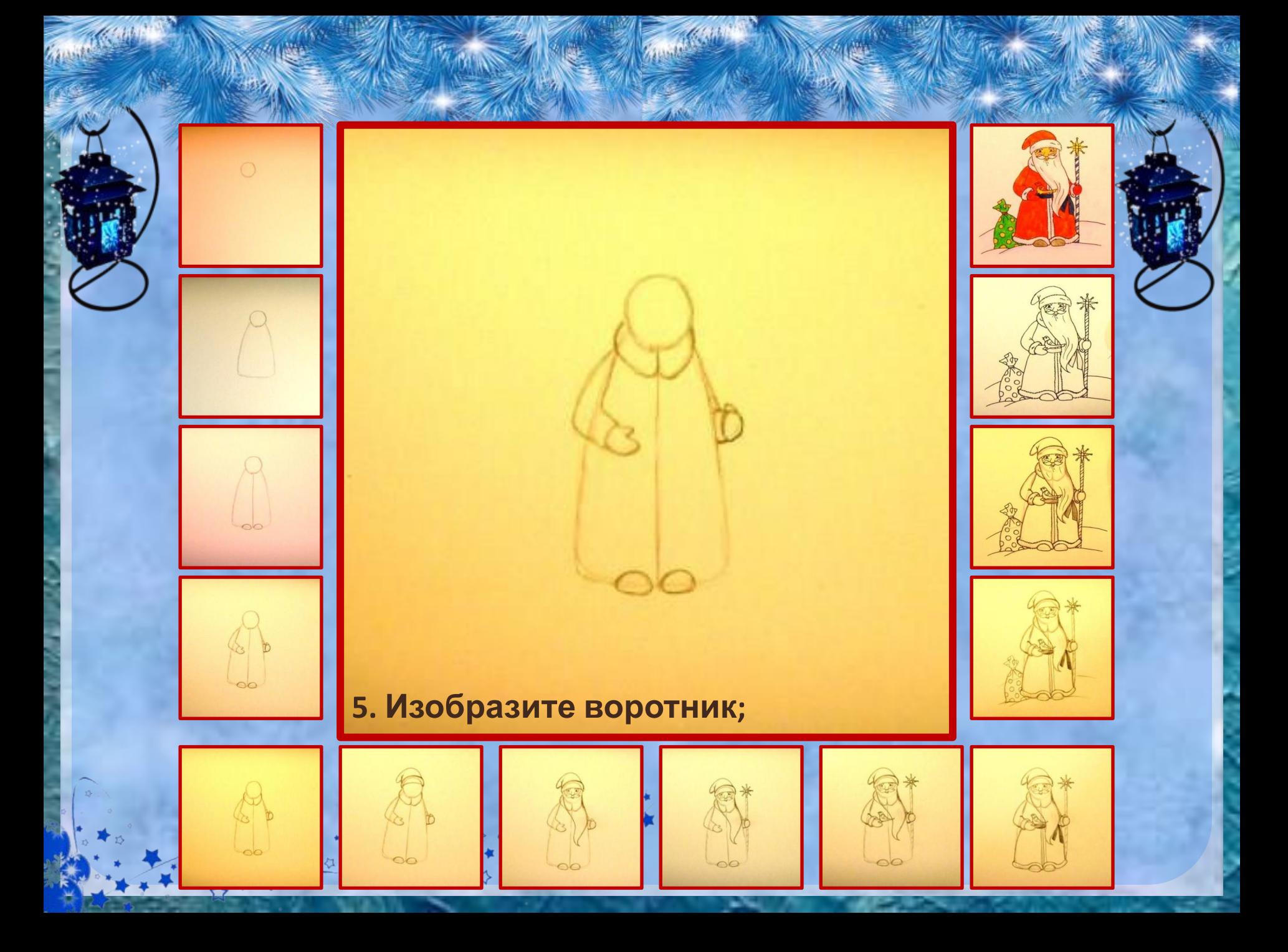

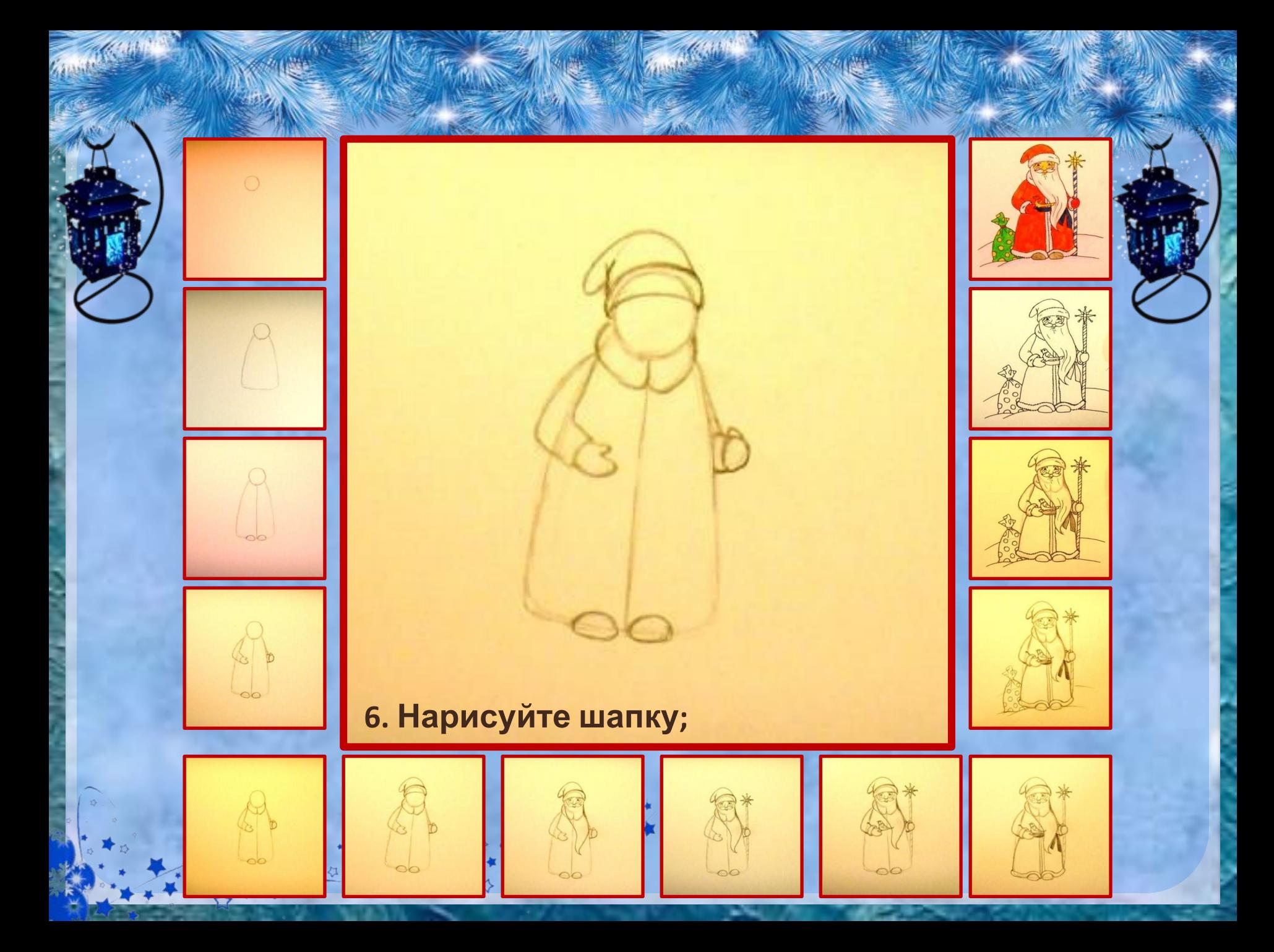

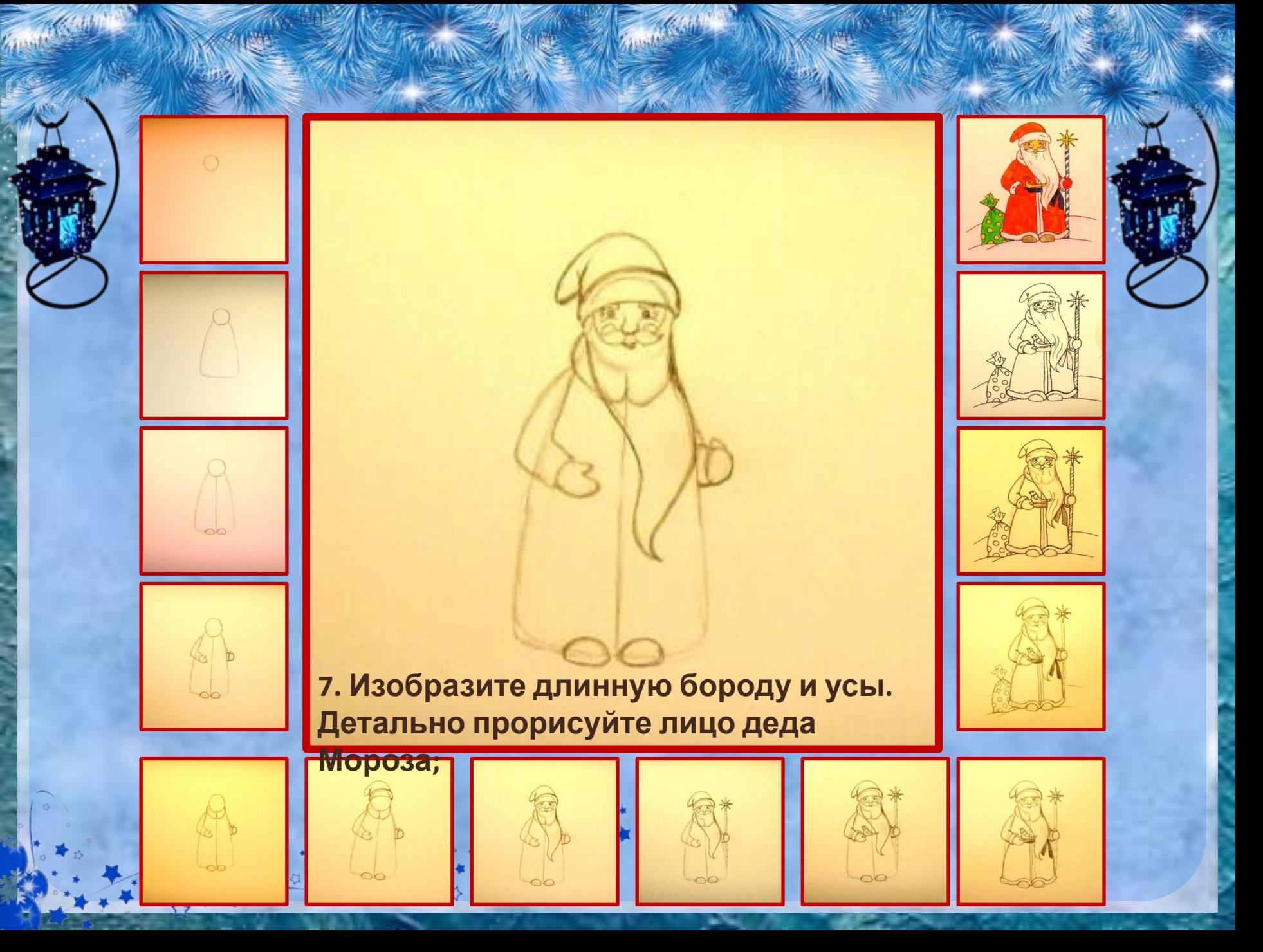

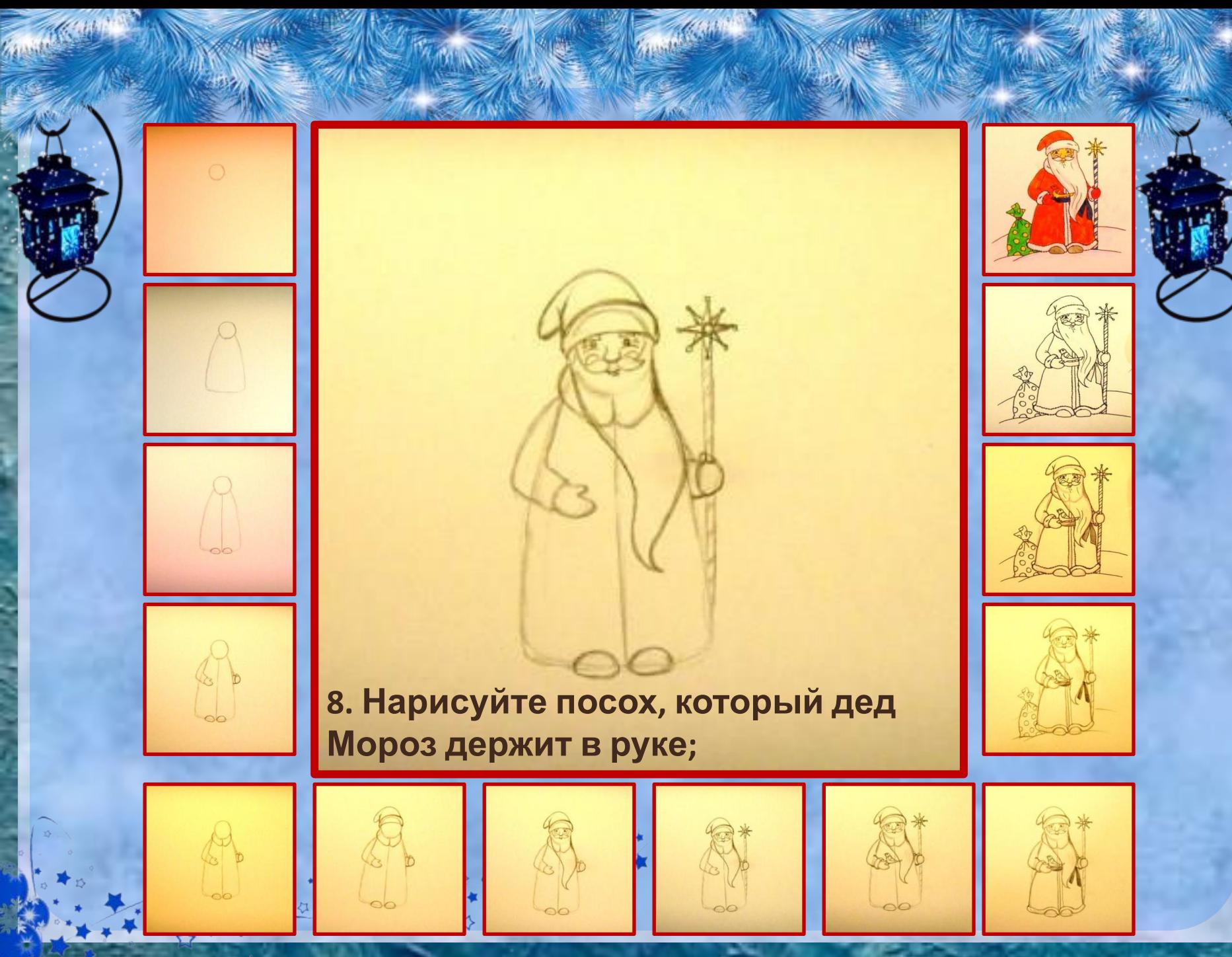

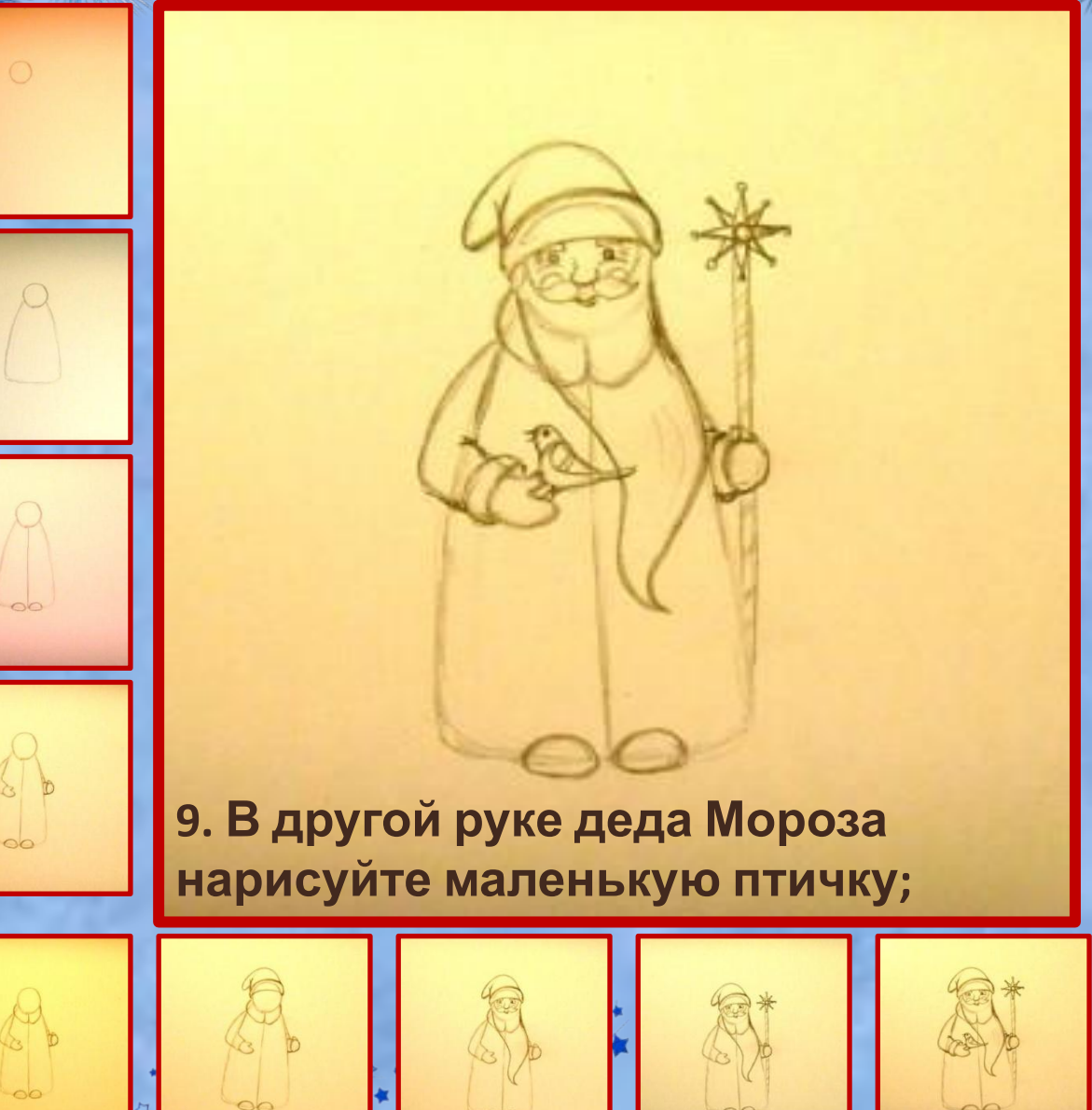

**FALLACE OF CALL** 

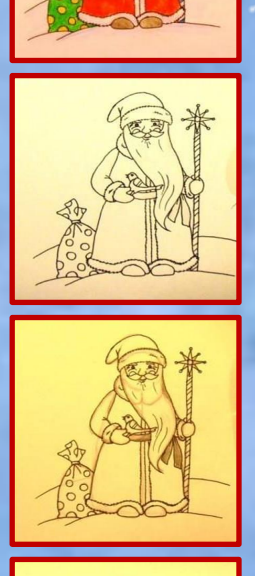

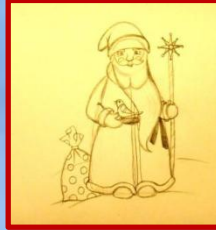

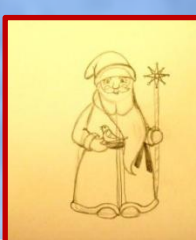

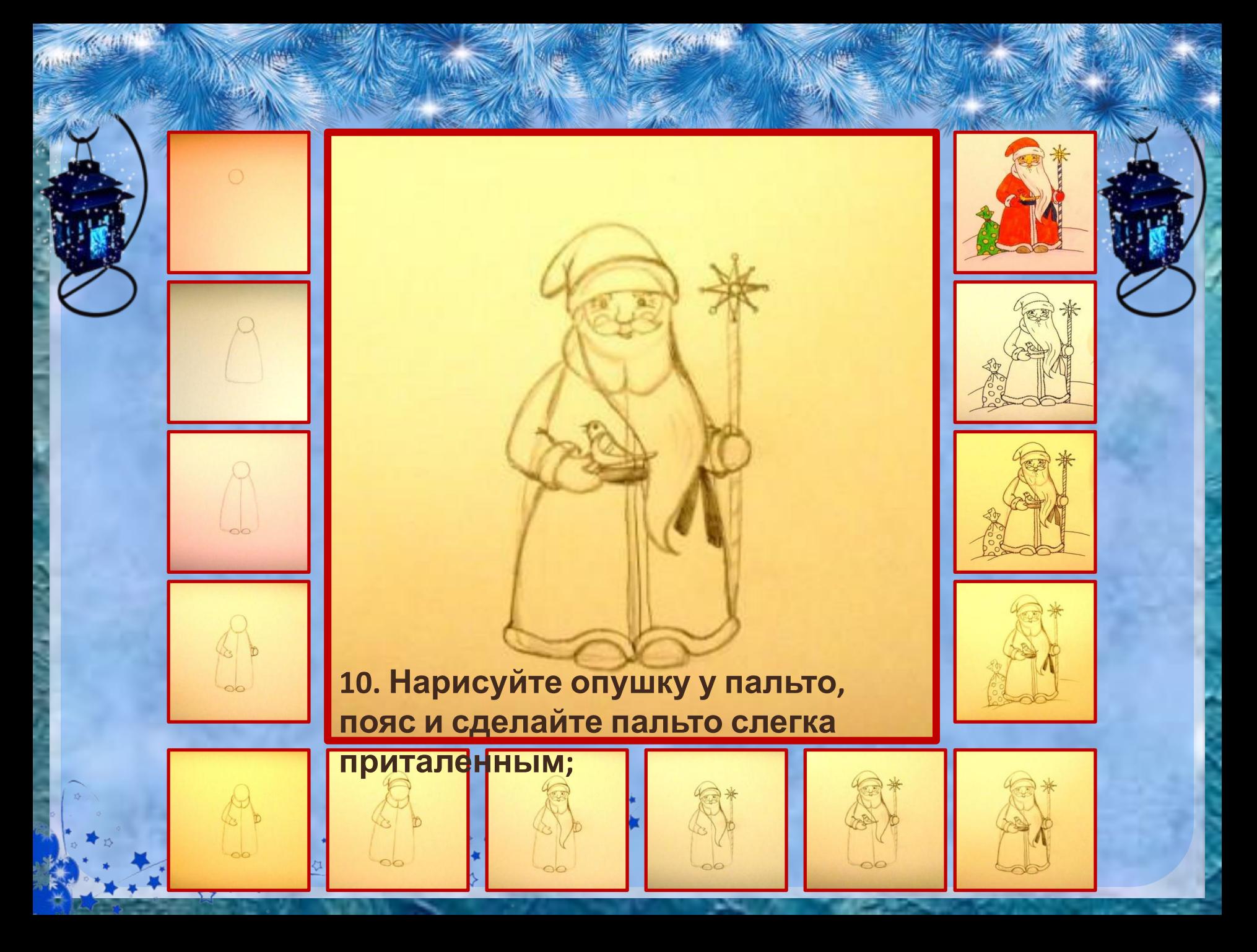

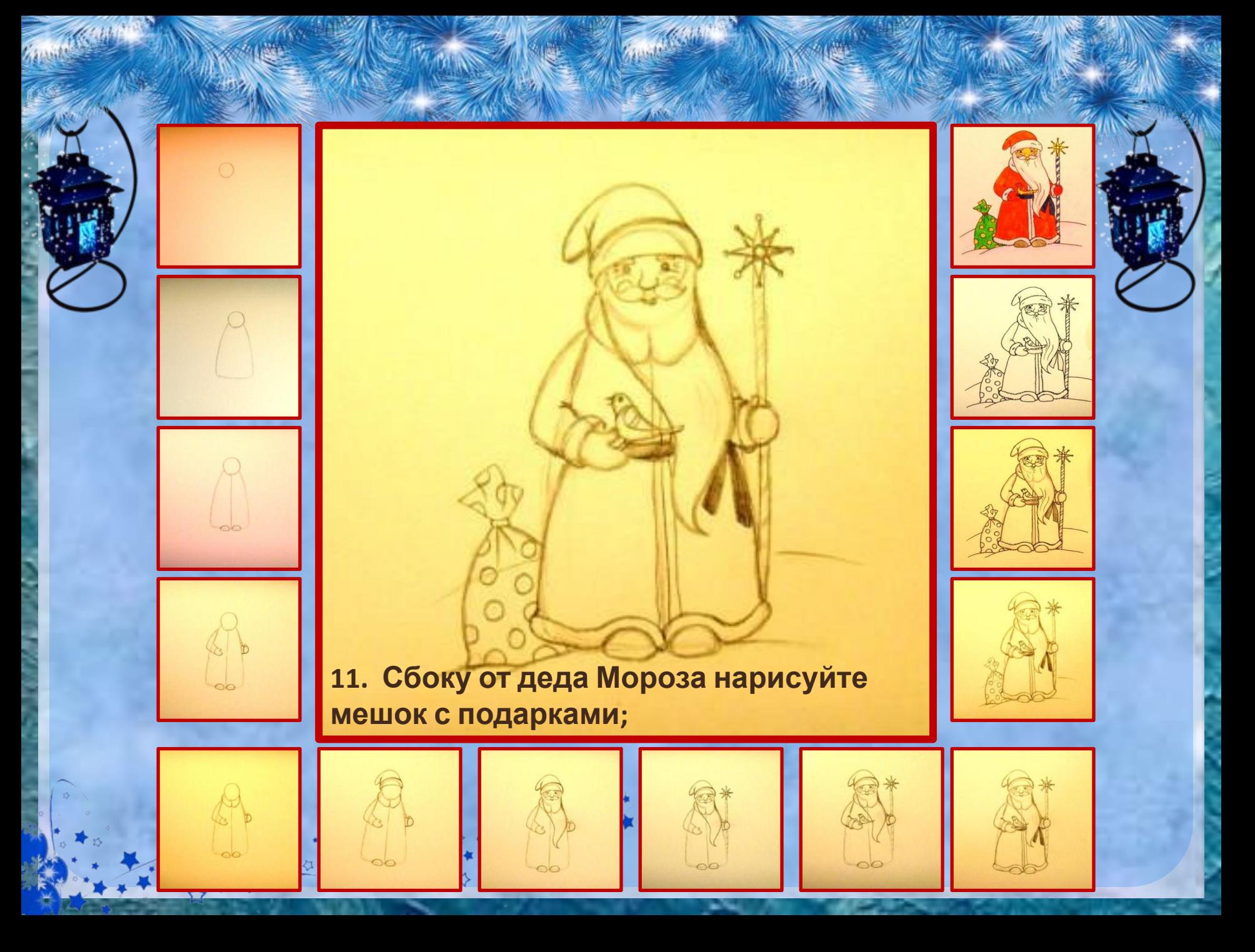

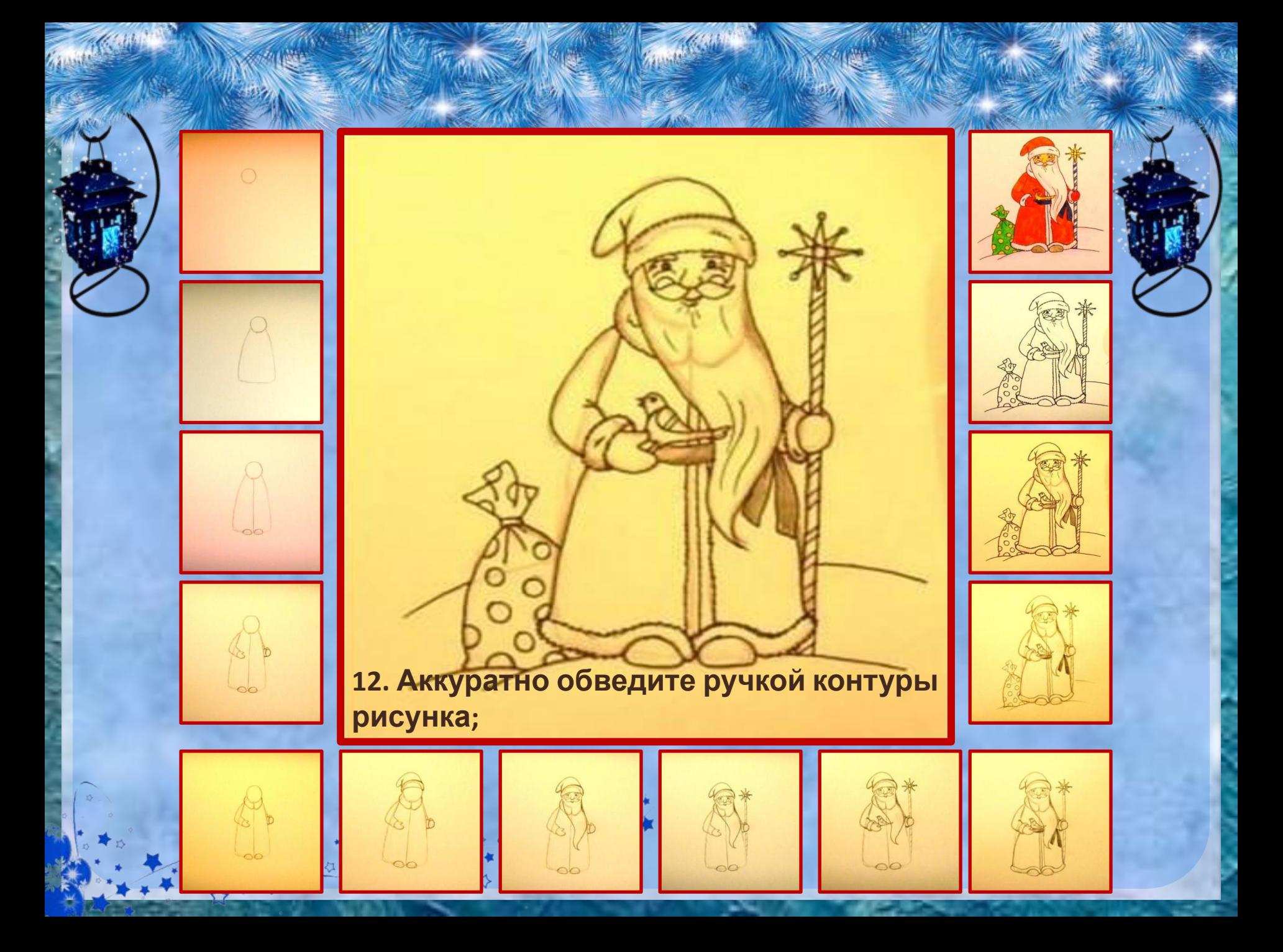

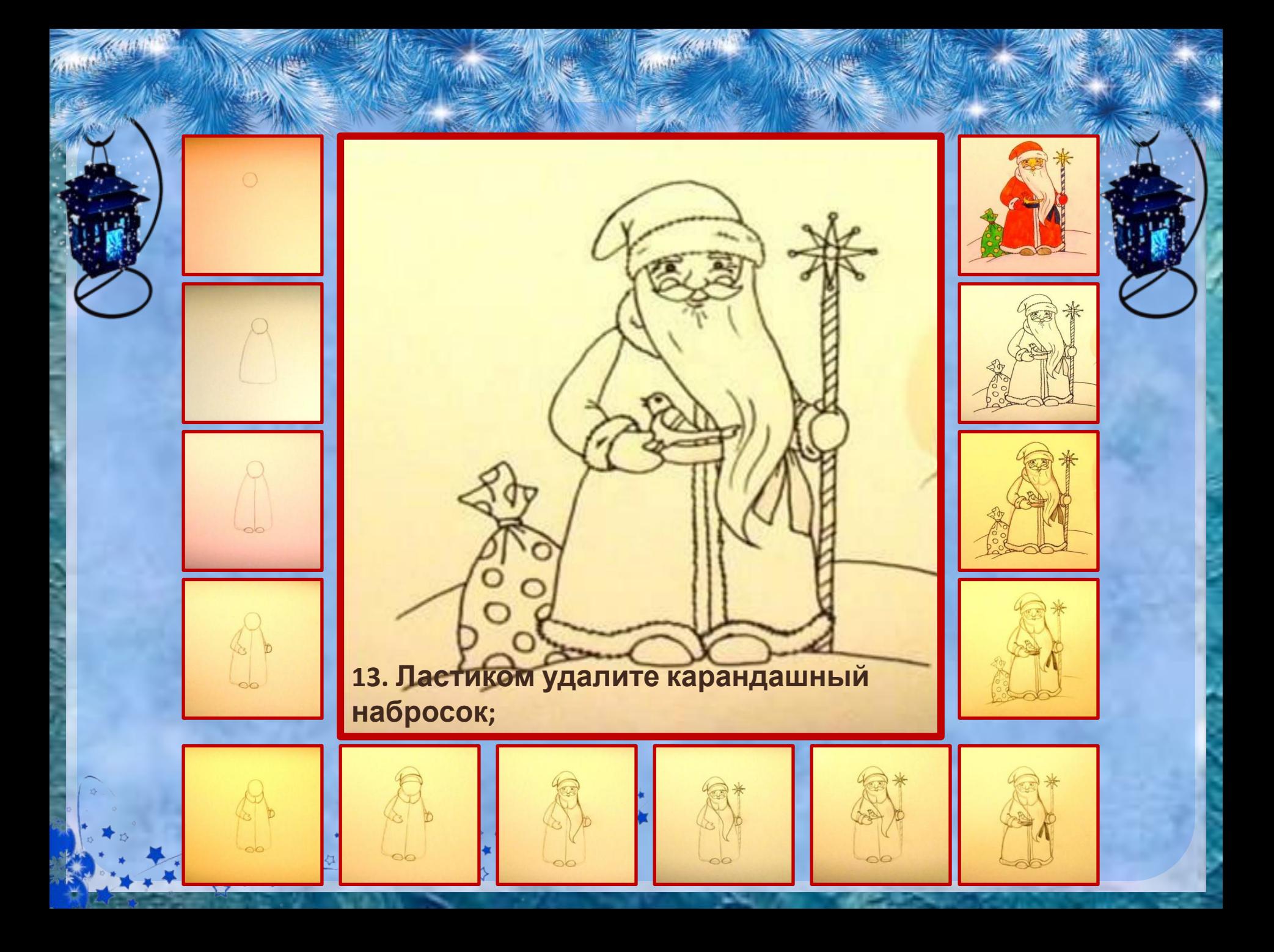

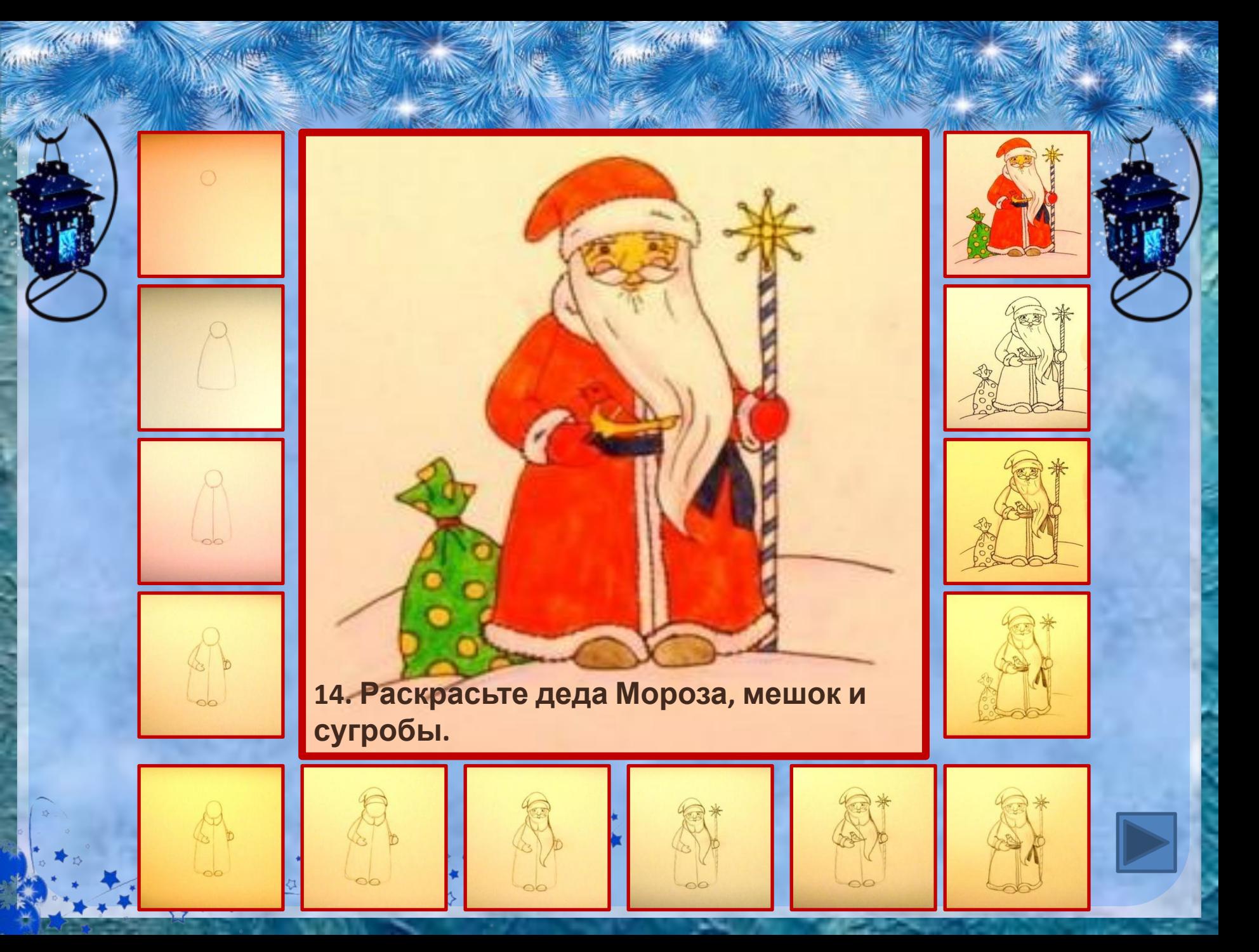

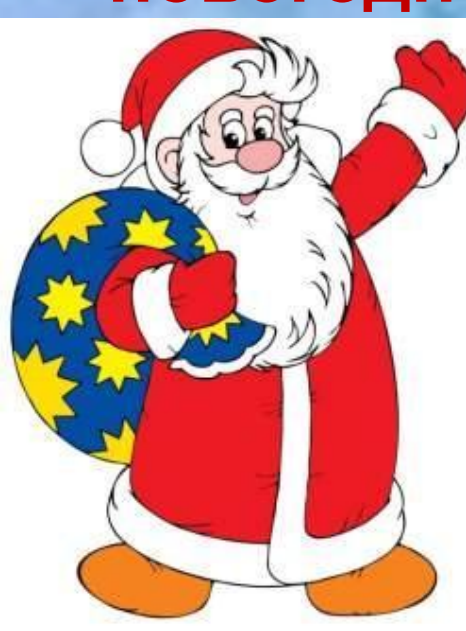

**ющим Новым годом вас,** 

**Изображение деда Мороза полностью готово! Этого сказочного, по-настоящему доброго и всем известного персонажа можно нарисовать на поздравительной новогодней открытке.** 

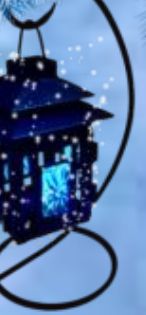

Ссылки на интернет-ресурсы http://antalpiti.ru/files/99604/10-1.png http://img-fotki.yandex.ru/get/4422/107153161.3f3/0\_780cc\_b55ba0f1\_XL http://s002.radikal.ru/i199/1012/87/92750a86a0b4.png http://static.playcast.ru/uploads/2013/11/20/6613986.png http://stat20.privet.ru/lr/0c038a29a5d26b838589c32cfbf710f0 http://www.allfons.ru/pic/201301/640x480/allfons.ru-19398.jpg

## **Автор шаблона учитель иностранного языка МОУ СОШ №1 г. Камешково Шахторина О. В.**

http://images4.fanpop.com/image/photos/14900000/Chistmas-Images-christmas-14922335-266-404.gif - елка http://v-domashnih-usloviyah.ru/kak-narisovat-deda-moroza-poetapno-karandashom-dlya-nachinayushhih/ сайт «В домашних условиях» http://ww1.prweb.com/prfiles/2007/11/24/280984/stockxpertcomid5703911size1.jpg - Дед Мороз